# **AutoCAD With Keygen For Windows [Updated-2022]**

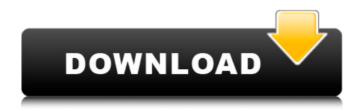

#### AutoCAD Registration Code

A few of the books I own are The Home Workshop of Machinery (1969), Made by Hand (1981), Design: The Process (1986) and Pragmatic Engineering (2007). I came across John Adams and designed a collection of CAD drawings for my own tutorials. The letters on the bottom of my drawings are the initials of the instructor for my classes: I've been known to work in Manheim, Louisburg, Orange, and Lancaster, but I currently live in the Windy City. I've designed and built many projects in my workshop and have recently been producing a lot of product. I'm a millwright and engineer with a focus on woodworking machines and my shop is set up for custom woodworking. My machine shop is located in Savannah, Indiana, in the United States, and I'm a selftaught woodworker. In my spare time I enjoy woodworking, tractor work, landscaping, and cooking. If you're interested in discussing custom woodworking, give me a call at (317) 445-7736 or email jadams@woodworking.com. Home is where I'm happiest. I've designed many projects over the years, and I have a lot of plans on file. I enjoy the projects I've completed but don't usually feel that I'm a designer. My husband calls me a "craftsman." I designed a small band saw that has given me a lot of enjoyment, and it's what started my woodworking career. I've been working on the projects I enjoy for many years and have a lot of plans on file. I've designed several small pieces of machinery, but I'm not a professional machinist. I'm more of a craftsman. I have a decent assortment of hand tools, and I can usually perform a simple machine repair. John Adams John Adams John Adams John Adams John Adams John Adams John Adams John Adams John Adams John Adams John Adams John Adams John Adams John Adams John Adams John Adams John Adams John Adams John Adams John Adams John Adams John Adams John Adams

### AutoCAD Crack+ Download

Graphics files The graphical user interface of AutoCAD supports a number of different graphical file formats: AutoCAD DWG: AutoCAD's native file format. AutoCAD uses its own version of the proprietary dxf format. This file format supports a huge amount of information, including block and surface properties, object references and named blocks. DWG files can be read by other CAD programs. Other CAD format: Microsoft's native format for CAD. This format includes blocks, and supports properties and named blocks. However, this format is not readable by other CAD programs. AutoCAD also supports several file formats used for viewing and editing graphical information. These include JPG, GIF, PNG, and TIFF. Graphical user interface AutoCAD's user interface supports a number of different tools for drawing and editing information. These include the DWG, 2D and 3D Drafting tools, Align tools, 3D modeling tools, and drawing and annotation tools. These tools can also be used to create a wide range of information. AutoCAD comes with a number of standard drawing and editing tools. These include the Standard toolbar (tools added to the toolbox by default), customization tools, windows and dialogs, and drawing and editing tools. Below is a list of drawing and editing tools: The Autodesk User Interface provides an extensive range of standard tools for drawing and editing information. These include the standard DWG toolbox and customization tools, standard windows and dialogs, and drawing and annotation tools. Below is a list

of drawing and editing tools: References Category:1996 software Category:Computer-aided design software Category:AutoCADQ: How to use pip on mac? I'm not used to the way mac has installed programs. I normally have a program installed in Applications/ that I access with Applications/MyProgram.app. So I'm new to having everything in /Users/UserName/Applications/ instead. I use pip to install stuff, so I want to know how to get pip to work, what's the terminal command to use pip? I don't understand how to add pip to my systemwide python libraries or wherever they are now. A: You can install it to the system-wide location via the command-line with the following: python -m pip install --user pip If you a1d647c40b

#### AutoCAD Crack+ PC/Windows

Step 2 - Make sure you have the current version of Autocad 2015. (if you don't then go to to download it.) Step 3 - Install the program for the Autocad Native or Autocad Plus. (The one you want to use will be highlighted.) Step 4 - Open the program and create a new drawing or project. Step 5 - If you want to import a Microsoft Word document you will need to: Open Word. Go to File > New > Blank Template. Save it as word. Step 6 - Click on the "Autocad View" button. (Look for the icon of a real human face, then click it.) Step 7 - Go to File > Import. (Open Word again and do File > Import.) Step 8 - Go to View > Toggle Charting Window > On. This will cause Autocad to show you all of the different layers of your document. Step 9 - Go to File > Import... (Open the Word document you created earlier.) Step 10 - Go to File > Import. (Look for the icons of a circle and a wave.) Step 11 - A window will open. Click on the drop-down menu that says "PDF" and it will take you to where you saved your PDF file. Step 12 - Click on it. This will import the PDF file into Autocad. Step 13 - Click on OK. This will import the page in your PDF. Step 14 - Click on OK. This will import the whole PDF. Step 15 - If you are not seeing the page in Autocad click on the "View > Charting Window" and uncheck "Hide"; then click OK. Step 16 - Click on File > Save As...

#### What's New In AutoCAD?

Have questions about new features? Come to our Autodesk University Live event to get the answers and start solving design problems. Autodesk 360: Improve your web experience for more collaboration, search, and information. Embed high quality annotated images, videos, and documents within a web browser. Customize the look and feel of your browser, and even add custom controls to create a unique user experience. (video: 1:15 min.) Improve your web experience for more collaboration, search, and information. Embed high quality annotated images, videos, and documents within a web browser. Customize the look and feel of your browser, and even add custom controls to create a unique user experience. (video: 1:15 min.) Autodesk 360: Augmented Reality for Design. Apply immersive 3D experiences to your models and drawings, and get the best of both worlds: access to complex CAD data, and the visual context of your surroundings. (video: 1:22 min.) Apply immersive 3D experiences to your models and drawings, and get the best of both worlds: access to complex CAD data, and the visual context of your surroundings. (video: 1:22 min.) Improved Page Builder: Work faster with a faster, cleaner interface. New navigation capabilities, a more intuitive editing experience, and faster access to content. No longer do you need to wait for documents or pages to load. Access content quickly using the new page builder feature. Work faster with a faster, cleaner interface. New navigation capabilities, a more intuitive editing experience, and faster access to content. No longer do you need to wait for documents or pages to load. Access content quickly using the new page builder feature. Make it even easier to add images, drawings, videos, and annotations with the new Image Browser. Make it even easier to add images, drawings, videos, and annotations with the new Image Browser. Automatic Layouts: Keep design and engineering together. With one command, layout your model from a 2D floor plan to the three dimensions of a physical project. Apply the auto layout, whether it's from a single viewport, multiple viewports, or entire model. Keep design and engineering together. With one command, layout your model from a 2D floor plan to the three dimensions of a physical project. Apply the auto layout, whether it's from a single viewport, multiple

## **System Requirements For AutoCAD:**

OS: Windows 7, Windows 8, Windows 10 Processor: Intel® Core<sup>TM</sup> i5-4690 or AMD® Phenom<sup>TM</sup> II X4 955 Processor or better Memory: 8 GB RAM Hard Disk Space: 20 GB Graphics Card: DirectX 11 compatible graphics card with Shader Model 5.0 capable DirectX: Version 11 Input Device: Mouse, Keyboard Network: Broadband Internet connection Additional Notes: You can submit a "Watch List" entry by simply clicking the "